# 083/2018

Question Booklet Alpha Code

Question Booklet Serial Number

**Total No. of Questions: 100** 

### Maximum : 100 Marks

Time : 75 Minutes

# INSTRUCTIONS TO CANDIDATES

- 1. The question paper will be given in the form of a Question Booklet. There will be four versions of question booklets with question booklet alpha code viz. A, B, C & D.
- 2. The Question Booklet Alpha Code will be printed on the top left margin of the facing sheet of the question booklet.
- 3. The Question Booklet Alpha Code allotted to you will be noted in your seating position in the Examination Hall.
- 4. If you get a question booklet where the alpha code does not match to the allotted alpha code in the seating position, please draw the attention of the Invigilator IMMEDIATELY.
- 5. The Question Booklet Serial Number is printed on the top right margin of the facing sheet. If your question booklet is un-numbered, please get it replaced by new question booklet with same alpha code.
- 6. The question booklet will be sealed at the middle of the right margin. Candidate should not open the question booklet, until the indication is given to start answering.
- 7. Immediately after the commencement of the examination, the candidate should check that the question booklet supplied to him contains all the 100 questions in serial order. The question booklet does not have unprinted or torn or missing pages and if so he/she should bring it to the notice of the Invigilator and get it replaced by a complete booklet with same alpha code. This is most important.
- 8. A blank sheet of paper is attached to the question booklet. This may be used for rough work.
- 9. Please read carefully all the instructions on the reverse of the Answer Sheet before marking your answers.
- 10. Each question is provided with four choices (A), (B), (C) and (D) having one correct answer. Choose the correct answer and darken the bubble corresponding to the question number using Blue or Black Ball-Point Pen in the OMR Answer Sheet.
- 11. Each correct answer carries 1 mark and for each wrong answer 1/3 mark will be deducted. No negative mark for unattended questions.
- 12. No candidate will be allowed to leave the examination hall till the end of the session and without handing over his/her Answer Sheet to the Invigilator. Candidates should ensure that the Invigilator has verified all the entries in the Register Number Coding Sheet and that the Invigilator has affixed his/her signature in the space provided.
- 13. Strict compliance of instructions is essential. Any malpractice or attempt to commit any kind of malpractice in the Examination will result in the disqualification of the candidate.

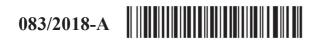

# 083/2018

Maximum: 100 Marks

Time : 1 hour and 15 minutes

1. 'Habeebinte Dinakkurippukal' is a Malayalam book written by

- (A) Kureepuzha Sreekumar (B) Kamala Surayya
- (C) K.P. Ummer (D) P.K. Parakkadavu

#### 2. The first E-State in India

(A) Kerala(B) Goa(C) Punjab(D) Gujarat

3. To achieve complete digital literacy in Kerala, the government announced

- (A) Digital Kerala (B) Vision 2020
- (C) LIFE (D) None of these
- 4. "Parrot Lady" is a
  - (A) Pappaya seed(B) Coconut seed
    - (C) Lady finger seed (D) Khajuraho sculpture

#### 5. The official fruit of Kerala

- (A) Mango(B) Coconut(C) Jackfruit(D) All of the above
- 6. The country did not qualify for FIFA World Cup 2018
  - (A) Italy (B) Poland
  - (C) Egypt (D) Panama
- 7. The Nobel Prize for Literature 2017 won by
  - (A) Kisimi Shykkaro (B) Ka
  - (C) Nakamura
- 8. The Ezhuthachan Puraskaram 2017 won by
  - (A) C. Radhakrishnan (B)
  - (C) Prabha Varma
- (B) Kazuo Ishiguro
- (D) None of these
- (B) U.K. Kumaran

3

(D) K. Sachidanandan

| 9. The Chancellor of Viswa Bharathi University in West Bengal |            |                                      | est Bengal |                    |
|---------------------------------------------------------------|------------|--------------------------------------|------------|--------------------|
|                                                               | (A)        | Prime Minister                       | (B)        | Governer of Bengal |
|                                                               | (C)        | C.M. of Bengal                       | (D)        | None of these      |
| 10.                                                           | Who won    | the Wimbledon Tennis Men's Sing      | gles titl  | e in 2017 ?        |
|                                                               | (A)        | Andy Murray                          | (B)        | Nadal              |
|                                                               | (C)        | Roger Federer                        | (D)        | Djokovic           |
| 11.                                                           | Which lan  | guage got The Classical Status firs  | t time     | in India ?         |
|                                                               | (A)        | Sanskrit                             | (B)        | Tamil              |
|                                                               | (C)        | Hindi                                | (D)        | Indus Script       |
| 12.                                                           | The count  | ry sharing longest frontier with Ind | ia         |                    |
|                                                               | (A)        | Pakistan                             | (B)        | China              |
|                                                               | (C)        | Nepal                                | (D)        | Bangladesh         |
| 13.                                                           | The fastes | t river in India                     |            |                    |
|                                                               | (A)        | Brahmaputra                          | (B)        | Kosi               |
|                                                               | (C)        | Tista                                | (D)        | Mandovi            |
| 14.                                                           | Dal Lake s | situated in                          |            |                    |
|                                                               | (A)        | Jammu                                | (B)        | Srinagar           |
|                                                               | (C)        | Shimla                               | (D)        | Hyderabad          |
| 15.                                                           | Most impo  | ortant soil type in India            |            |                    |
|                                                               | (A)        | Alluvial Soil                        | (B)        | Black Soil         |
|                                                               | (C)        | Red Soil                             | (D)        | Laterite Soil      |
| 16.                                                           | East India | Association founded by               |            |                    |
|                                                               | (A)        | W.C. Banerjee                        | (B)        | Phirozsha Mehta    |
|                                                               | (C)        | K.T. Telang                          | (D)        | Naoroji            |
| 083/                                                          | 2018       |                                      | 4          |                    |

| 17. | The move    | ment organized on November      | 1913 at San   | Francisco in USA :                            |
|-----|-------------|---------------------------------|---------------|-----------------------------------------------|
|     | (A)         | Ghadar                          | (B)           | Akali Dal                                     |
|     | (C)         | Azad-hind-fauj                  | (D)           | HSRA                                          |
| 18. | The first F | Five Year Plan in India inaugur | ated in       |                                               |
|     | (A)         | 1952                            | (B)           | 1951                                          |
|     | (C)         | 1950                            | (D)           | 1948                                          |
| 19. | "If a God   | were to tolerate untouchability | I would no    | t recognize him as God at all." Who said it ? |
|     | (A)         | Gandhiji                        | (B)           | Nehru                                         |
|     | (C)         | Tilak                           | (D)           | Vivekananda                                   |
| 20. | "Deepawa    | li Declaration" was made by :   |               |                                               |
|     | (A)         | Lord Curzon                     | (B)           | Lord Wavell                                   |
|     | (C)         | Lord Linlithgow                 | (D)           | Lord Irwin                                    |
| 21. | Who gave    | leadership to Perinad Lahala ?  | )             |                                               |
|     | (A)         | Sahodaran Ayyappan              | (B)           | Ayyankali                                     |
|     | (C)         | Vaikunda Swamikal               | (D)           | None of these                                 |
| 22. | Akalees fr  | om Punjab came and gave thei    | ir support to | )                                             |
|     | (A)         | Vaikkom Sathyagraham            | (B)           | Guruvayur Sathyagraham                        |
|     | (C)         | Paliyam Sathyagraham            | (D)           | Malabar Rebellion                             |
| 23. | A monthly   | y named "Al-Islam" was publis   | shed by ;     |                                               |
|     | (A)         | Abdu Rahiman                    | (B)           | E. Moidu Moulavi                              |
|     | (C)         | Vakkam Moulavi                  | (D)           | Ramakrishna Pillai                            |
| 24. | Slavery ab  | oolished in Travancore in       |               |                                               |
|     | (A)         | 1800                            | (B)           | 1815                                          |
|     | (C)         | 1820                            | (D)           | 1812                                          |
|     |             |                                 | _             | 083/301                                       |

| 25.      | . "Sultan Aurangazib" is a Malayalam book written by |                                        |          |                                |  |  |
|----------|------------------------------------------------------|----------------------------------------|----------|--------------------------------|--|--|
|          | (A)                                                  | E. Moidu Maulavi                       | (B)      | Vakkam Maulavi                 |  |  |
|          | (C)                                                  | Abdu Rahiman                           | (D)      | Dr. KKN Kuruppu                |  |  |
| 26.      | Hajur Insc                                           | ription is associated with :           |          |                                |  |  |
|          | (A)                                                  | Ayyan Atikal                           | (B)      | Karunanthadakkan               |  |  |
|          | (C)                                                  | Marthnda Varma                         | (D)      | Tippu Sultan                   |  |  |
| 27.      | The second                                           | d highest peak in Kerala :             |          |                                |  |  |
|          | (A)                                                  | Anamudi                                | (B)      | Ezhimla                        |  |  |
|          | (C)                                                  | Anamala                                | (D)      | Agastya Kudam                  |  |  |
| 28.      | Kudumbas                                             | sree, the Women Empowerment pro        | ogramı   | ne in Kerala, inaugurated in : |  |  |
|          | (A)                                                  | 1995                                   | (B)      | 1997                           |  |  |
|          | (C)                                                  | 1998                                   | (D)      | 2000                           |  |  |
| 29.      | How many                                             | v districts in Kerala have sea coast ' | ?        |                                |  |  |
|          | (A)                                                  | Nine                                   | (B)      | Eight                          |  |  |
|          | (C)                                                  | Ten                                    | (D)      | Seven                          |  |  |
| 30.      | "Atmanuth                                            | napam" is an anthology of poem wi      | ritten b | by :                           |  |  |
|          | (A)                                                  | Narayana guru                          | (B)      | Ayyankali                      |  |  |
|          | (C)                                                  | Father Kuriakose Eliyas                | (D)      | None of these                  |  |  |
| 31.      | Kerala Pol                                           | ice Academy is situated in             |          |                                |  |  |
|          | (A)                                                  | Thiruvananthapuram                     | (B)      | Thrissur                       |  |  |
|          | (C)                                                  | Malappuram                             | (D)      | Kollam                         |  |  |
| 32.      | "Indra Dha                                           | anush" is a project related to :       |          |                                |  |  |
|          | (A)                                                  | Militory Reforms                       | (B)      | Educational Reforms            |  |  |
|          | (C)                                                  | Agricultural Reforms                   | (D)      | Banking Reforms                |  |  |
| 083/2018 |                                                      |                                        | 6        |                                |  |  |

Α

| 33. | The Oldes             | t Public Sector Bank in India        |          |                                            |
|-----|-----------------------|--------------------------------------|----------|--------------------------------------------|
|     | (A)                   | Vijaya Bank                          | (B)      | SBI                                        |
|     | (C)                   | Allahabad Bank                       | (D)      | Nedungadi Bank                             |
| 34. | According<br>Assembly |                                      | iximur   | n number of members in a State Legislative |
|     | (A)                   | 500                                  | (B)      | 402                                        |
|     | (C)                   | 742                                  | (D)      | 792                                        |
| 35. | The author            | rity to appoint Supreme Court Judg   | ges in I | ndia                                       |
|     | (A)                   | Prime Minister                       | (B)      | Law Minister                               |
|     | (C)                   | Chief Justice-Supreme Court          | (D)      | President                                  |
| 36. | In which H            | ligh Court in India started "Green I | Bench'   | ' for the first time ?                     |
|     | (A)                   | Kerala                               | (B)      | Kolkata                                    |
|     | (C)                   | Delhi                                | (D)      | Bhubaneshwar                               |
| 37. | The Heado             | uarters of Kerala Human Rights C     | ommis    | ssion :                                    |
|     | (A)                   | Trivandrum                           | (B)      | Cochin                                     |
|     | (C)                   | Ernakulam                            | (D)      | Nedumbaseri                                |
| 38. | Indian Par            | liament passed the Right to Educat   | ion Ac   | t on :                                     |
|     | (A)                   | August 4, 2010                       | (B)      | August 4, 2009                             |
|     | (C)                   | April 4, 2010                        | (D)      | None of these                              |
| 39. | The Heado             | juarters of National S.T. Commissi   | on in I  | ndia                                       |
|     | (A)                   | Lucknow                              | (B)      | Ranchi                                     |
|     | (C)                   | New Delhi                            | (D)      | Ahmedabad                                  |
| 40. | Prime Min             | ister Gram Sadak Yojana aims to c    | levelop  | 0                                          |
|     | (A)                   | Anganwadis                           | (B)      | Health Centres                             |
|     | (C)                   | Primary Schools                      | (D)      | Village Roads                              |
| 41. | 'Opah' is a           | a variety of :                       |          |                                            |
|     | (A)                   | Goat                                 | (B)      | Frog                                       |
|     | (C)                   | Fish                                 | (D)      | Cow                                        |
| A   |                       |                                      | 7        | 083/2018                                   |

| 42.  | pH value of | of Sea Water                         |           |                                   |
|------|-------------|--------------------------------------|-----------|-----------------------------------|
|      | (A)         | 8.0                                  | (B)       | 12.0                              |
|      | (C)         | 4.2                                  | (D)       | 9.6                               |
| 43.  | The conten  | nt of 'Blue Gas' is                  |           |                                   |
|      | (A)         | Carbon Monoxide                      | (B)       | Hydrogen                          |
|      | (C)         | Both (A) & (B)                       | (D)       | None of these                     |
| 44.  | Boudoun     | Test check the purity of             |           |                                   |
|      | (A)         | Honey                                | (B)       | Ghee                              |
|      | (C)         | Blood                                | (D)       | All of the above                  |
| 45.  | Quantum '   | Theory initiated by                  |           |                                   |
|      | (A)         | Max Plank                            | (B)       | Einstein                          |
|      | (C)         | Christian Bernard                    | (D)       | C.V. Raman                        |
| 46.  | Cells disco | overed by                            |           |                                   |
|      | (A)         | Griger Mendal                        | (B)       | Rutherford                        |
|      | (C)         | Robert Hook                          | (D)       | John Dalton                       |
| 47.  | The first s | atellite developed for defence pur   | pose in 1 | India                             |
|      | (A)         | G Sat 3                              | (B)       | G Sat 7                           |
|      | (C)         | G Sat 12                             | (D)       | None of these                     |
| 48.  | Antrix Co   | rporation Ltd. established in        |           |                                   |
|      | (A)         | 1990                                 | (B)       | 1991                              |
|      | (C)         | 1993                                 | (D)       | 1992                              |
| 49.  | Which one   | e of the following is true about JU  | GNU ?     |                                   |
|      | (A)         | It is developed in Kanpur IIT.       | (B)       | It is a remote sensing satellite. |
|      | (C)         | It is first nano satellite India.    | (D)       | All of the above                  |
| 50.  | Which is t  | he sixth taste form identified by se | cientist  | in 2015 ?                         |
|      | (A)         | Umami                                | (B)       | Oleogustus                        |
|      | (C)         | Umami Sweet                          | (D)       | None of these                     |
| 083/ | 2018        |                                      | 8         |                                   |

A

51. One of the following menu items is not seen in Menu Bar of the MS-Word 2007 :

- (A) Page Layout (B) References
- (C) Window (D) Review

52. "Header and Footer" command is available in \_\_\_\_\_ Menu of the MS-Word 2003.
(A) Insert (B) View

(C) Table (D) Format

**53.** Which bar contains the title of the Document presently using ?

- (A) Task Bar (B) Status Bar
- (C) Tool Bar (D) Title Bar

54. Which is the short cut key to 'Undo' the last action ?

| (A) | Ctrl + Z | (B) | Ctrl + Y |
|-----|----------|-----|----------|
| (C) | Ctrl + I | (D) | Ctrl + E |

55. How many rows in the work sheet of MS-Excel 2007?

| (A) | 1048756 | (B) | 1084576 |
|-----|---------|-----|---------|
| (C) | 1084657 | (D) | 1048576 |

56. What is the use of the function 'CONCATENATE' in MS-Excel?

- (A) Joins several pages
- (B) Joins several Text Strings in to one text string
- (C) Joins several images
- (D) None of these

57. Which one of the following is the correct method for selecting a sentence ?

- (A) Click anywhere in the sentence
- (B) Hold shift key and click anywhere in the sentence
- (C) Hold 'Ctrl' key and click anywhere in the sentence
- (D) None of these

| re. |
|-----|
|     |

- (A) System (B) Operating
- (C) Data Processing (D) Application
- **59.** One of the following is not an output device :
  - (A) Plotters (B) Voice response system
  - (C) Joystick (D) None of these

**60.** 1 PB = \_\_\_\_\_.

61.

- (A) 1024 TB
  (B) 1024 GB
  (C) 1042 TB
  (D) None of these
- Print preview in Word 2007 is taken by clicking
  - (A) File  $\rightarrow$  Print Preview
  - (B) Home  $\rightarrow$  Print Preview
  - (C) Office Button  $\rightarrow$  Print  $\rightarrow$  Print Preview
  - (D) None of these

62. One of the following is not a web browsing software :

- (A) Google Chrome (B) Mozilla Firefox
- (C) Internet explorer (D) Yahoo
- **63.** What will happen when we press 'Shift + Tab' ?
  - (A) Move one cell left (B) Move one cell right
  - (C) Move one cell up (D) None of these

64. Number of maximum columns can we select from columns dialogue box in the MS Word 2007.

- (A) 10 (B) 11
- (C) 12 (D) 13
- 65. 'Super Script' Tool is available in \_\_\_\_\_ tool bar.
  - (A) Formatting (B) Drawing
    - (C) Standard (D) None of these

083/2018

10

A

66. Maximum number of columns can be selected by using 'Insert Table' dialogue box in MS Word (A) 53 (B) 58 (D) None of these (C) 63 **67.** One of the following 'Chart Type' option is not available in MS Excel. (A) Bubble (B) Pyramid (C) Cylinder (D) Triangle Which is the default font in MS-Excel 2007? **68**. (A) Calibri (B) Arial (D) None of these (C) Times New Roman **69**. Maximum Zoom option available in the 'Zoom' dialogue window of MS-Excel (A) 100 (B) 200 (D) 500 (C) 300 70. One of the Margin Option is not available in MS-Word 2007. (A) Large (B) Mirrored (C) Narrow (D) Moderate The carriage does not move from right to left when we operate one of the below. 71. (A) Tabulator Bar (B) Carriage Release Lever (C) Space Bar (D) Back Spacer 72. Carriage rack travels on the (A) Pinion Wheel (B) Escapement Wheel (C) Lose Dog **Rigid Dog** (D) One of the following is not correct with the length of carriage : 73. (A) 100 (B) 120 (C) 140 (D) 160

A

|     | (A)         | space lever is broken while typing<br>Space Bar | (B)             | Thumb Wheel                        |
|-----|-------------|-------------------------------------------------|-----------------|------------------------------------|
|     | (C)         | Escapement Wheel                                | (D)             | None of these                      |
| 75. |             | helps the paper from fluttering                 | in the          | air.                               |
|     | (A)         | Paper Guide                                     | (B)             | Marginal Stops                     |
|     | (C)         | Paper Bail                                      | (D)             | None of these                      |
| 76. | How many    | v marginal stops are in a typewriter            | ?               |                                    |
|     | (A)         |                                                 | (B)             | 2                                  |
|     | (C)         | 3                                               | (D)             | None of these                      |
| 77. |             | helps the proper feeding of the p               | aper.           |                                    |
|     | (A)         | Marginal Guides                                 | (B)             | Feed Rollers                       |
|     | (C)         | Paper Bail                                      | (D)             | None of these                      |
| 78. | What is us  | ed to give uniform margin to all sh             | eets?           |                                    |
|     | (A)         | Paper Guide                                     | (B)             | Marginal Stops                     |
|     | (C)         | Tab keys                                        | (D)             | Scales                             |
| 79. | Pick out th | e guide keys from the following :               |                 |                                    |
|     | (A)         | Ν                                               | (B)             | asdf;lkj                           |
|     | (C)         | a;                                              | (D)             | h                                  |
| 80. | What will   | happen when we press dead keys ?                | 1               |                                    |
|     | (A)         | Carriage will move half space lef               | t. (B)          | Carriage will move one space left. |
|     | (C)         | Carriage will not move.                         | (D)             | Nothing will happen.               |
| 81. | Normal wi   | dth of a typewriter ribbon is                   |                 |                                    |
|     | (A)         | 10 mm                                           | (B)             | 11 mm                              |
|     | (C)         | 12 mm                                           | (D)             | 13 mm                              |
|     | (C)         |                                                 |                 |                                    |
| 82. |             | n of the bicolour ribbon normally l             | e at th         | ie                                 |
| 82. |             | n of the bicolour ribbon normally b<br>Top      | be at th<br>(B) | ne<br>Bottom                       |
| 82. | Red portio  | •                                               |                 |                                    |

| 83. | Which is the correct salutation when a letter addressed to an Ambassador ? |                                   |               |                                                  |
|-----|----------------------------------------------------------------------------|-----------------------------------|---------------|--------------------------------------------------|
|     | (A)                                                                        | Sir                               | (B)           | My Lord                                          |
|     | (C)                                                                        | Dear Ambassador                   | (D)           | Your Excellency                                  |
| 84. | If the write<br>in the form                                                |                                   | e to the lett | ter after it has been completed, it may be given |
|     | (A)                                                                        | Paragraph                         | (B)           | Complimentary close                              |
|     | (C)                                                                        | Post-Script                       | (D)           | None of these                                    |
| 85. | Where sho                                                                  | ould we type inside address in a  | a business l  | etter ?                                          |
|     | (A)                                                                        | Above the heading                 | (B)           | Below the heading                                |
|     | (C)                                                                        | Below the subscription            | (D)           | It will not be typed in the letter.              |
| 86. | One of the                                                                 | following is not a part of type   | writer :      |                                                  |
|     | (A)                                                                        | Segment                           | (B)           | Buffer spring                                    |
|     | (C)                                                                        | Platen                            | (D)           | Printing Screw                                   |
| 87. | How many                                                                   | y types of typewriters ?          |               |                                                  |
|     | (A)                                                                        | 1                                 | (B)           | 2                                                |
|     | (C)                                                                        | 3                                 | (D)           | 4                                                |
| 88. | One of the                                                                 | following is not used as typef    | ace :         |                                                  |
|     | (A)                                                                        | Delite                            | (B)           | Roman                                            |
|     | (C)                                                                        | Script                            | (D)           | Gothic                                           |
| 89. | Pick out th                                                                | ne tension which is not seen in   | a typewrite   | r.                                               |
|     | (A)                                                                        | Carriage tension                  | (B)           | Rack tension                                     |
|     | (C)                                                                        | Key tension                       | (D)           | Ribbon tension                                   |
| 90. | What is the                                                                | e use of carriage scale ?         |               |                                                  |
|     | (A)                                                                        | To find out ribbon point          | (B)           | To find out printing point                       |
|     | (C)                                                                        | To find out paper point           | (D)           | No usage                                         |
| 91. | Which is t                                                                 | he following capital letter is us | sed to denot  | te the number 1000 ?                             |
|     | (A)                                                                        | М                                 | (B)           | D                                                |
|     | (C)                                                                        | С                                 | (D)           | L                                                |
| А   |                                                                            |                                   | 13            | 083/2018                                         |

|      | (A)         | Single                                | (B)     | Double                        |
|------|-------------|---------------------------------------|---------|-------------------------------|
|      | (C)         | Triple                                | (D)     | None of these                 |
|      |             |                                       |         |                               |
| 93.  | How many    | y space will leave after colon (:)?   |         |                               |
|      | (A)         | Half                                  | (B)     | One                           |
|      | (C)         | Two                                   | (D)     | No space                      |
| 94.  | Where we    | will type the words 'ON INDIA C       | GOVER   | NMENT SERVICE' on the cover ? |
|      | (A)         | Top left side of the cover            |         | Top right side of the cover   |
|      | (C)         | Top middle of the cover               | (D)     | Anywhere in the cover         |
| 95.  | How much    | n left side margin will leave in a bu | isiness | letter ?                      |
|      | (A)         | 5                                     | (B)     | 10                            |
|      | (C)         | 15                                    | (D)     | None of these                 |
| 96.  | What is the | e expansion of E. & O.E. ?            |         |                               |
|      | (A)         | Errors and Omission Accepted          | (B)     | Errors & Commissions Accepted |
|      | (C)         | Errors and Omissions Excepted         | (D)     | Errors & Omissions Expected   |
| 97.  | The paper   | guide is found on the                 | side of | f the paper table.            |
|      |             | Left                                  | (B)     | Right                         |
|      | (C)         | Middle                                | (D)     | None of these                 |
| 98.  | The line sp | pace lever can also be called         |         |                               |
|      | -           | Carriage release lever                | (B)     | Carriage removing lever       |
|      | (C)         | Carriage returning lever              | (D)     | None of these                 |
| 99.  | All type ba | ars are rest in the                   |         |                               |
|      | (A)         | Segment                               | (B)     | Type Bucket                   |
|      | (C)         | Type Socket                           | (D)     | Type Basket                   |
| 100. | Ribbon car  | rrier is fixed behind the             |         |                               |
|      | (A)         | Carriage                              | (B)     | Type Guide                    |
|      | (C)         | Spool                                 | (D)     | None of these                 |
|      |             |                                       |         |                               |

How many line space is used while typing a 'commercial work'?

083/2018

92.

## **SPACE FOR ROUGH WORK**

## **SPACE FOR ROUGH WORK**